## **Google Drive**

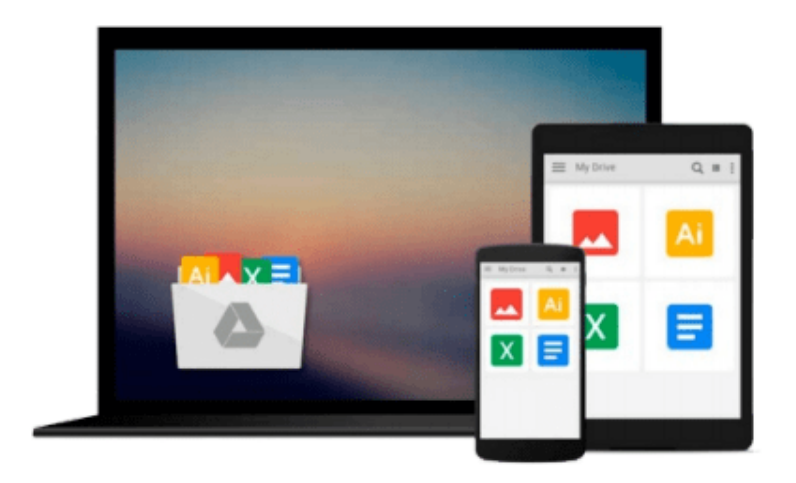

 $\mathcal{L}$ 

# **After the Holocaust**

*Howard Greenfeld*

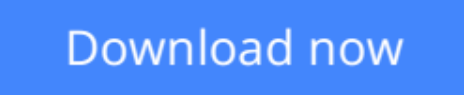

[Click here](http://zonebook.me/go/read.php?id=0060294205) if your download doesn"t start automatically

## **After the Holocaust**

Howard Greenfeld

#### **After the Holocaust** Howard Greenfeld

Listen to the stories of Alicia, Civia, Ann, George, Judith, Akiva, Larry, and Tonia-eight survivors of the Holocaust, and eight of the bravest, most resilient men and women you'll ever have the privilege to hear. They came from different parts of Europe-Hungary, Poland, Latvia, Romania -- but they were all children when war, persecution, and imprisonment interrupted their lives. And when liberation finally came, they were still young people, alone and homeless in a world that didn't know what to do with them.

The end of World War II is not the end of the story of the Holocaust. Howard Greenfeld's groundbreaking book features primary source material, as well as more than 80 archival blackand-white photographs, and presents a chapter in history that is often overlooked: from war to liberation to the DP camps to emigration and beyond. *Includes historical sidebars, suggestions for further reading and index*.

**L** [Download](http://zonebook.me/go/read.php?id=0060294205) [After the Holocaust ...pdf](http://zonebook.me/go/read.php?id=0060294205)

**[Read Online](http://zonebook.me/go/read.php?id=0060294205)** [After the Holocaust ...pdf](http://zonebook.me/go/read.php?id=0060294205)

#### **From reader reviews:**

#### **Judy Turner:**

Inside other case, little individuals like to read book After the Holocaust. You can choose the best book if you'd prefer reading a book. Provided that we know about how is important some sort of book After the Holocaust. You can add expertise and of course you can around the world by just a book. Absolutely right, mainly because from book you can recognize everything! From your country until foreign or abroad you will be known. About simple factor until wonderful thing you could know that. In this era, we can open a book or even searching by internet device. It is called e-book. You need to use it when you feel bored to go to the library. Let's learn.

#### **Mary Blackwell:**

Book is to be different for each and every grade. Book for children until eventually adult are different content. To be sure that book is very important for people. The book After the Holocaust was making you to know about other understanding and of course you can take more information. It is very advantages for you. The publication After the Holocaust is not only giving you much more new information but also being your friend when you really feel bored. You can spend your spend time to read your reserve. Try to make relationship while using book After the Holocaust. You never experience lose out for everything if you read some books.

#### **Jeffrey Garner:**

The reserve untitled After the Holocaust is the reserve that recommended to you to study. You can see the quality of the e-book content that will be shown to an individual. The language that writer use to explained their way of doing something is easily to understand. The author was did a lot of investigation when write the book, therefore the information that they share for your requirements is absolutely accurate. You also can get the e-book of After the Holocaust from the publisher to make you more enjoy free time.

#### **Hayden Wright:**

Do you have something that you want such as book? The e-book lovers usually prefer to pick book like comic, brief story and the biggest the first is novel. Now, why not trying After the Holocaust that give your entertainment preference will be satisfied simply by reading this book. Reading routine all over the world can be said as the way for people to know world better then how they react towards the world. It can't be stated constantly that reading addiction only for the geeky person but for all of you who wants to always be success person. So , for all of you who want to start examining as your good habit, you could pick After the Holocaust become your current starter.

**Download and Read Online After the Holocaust Howard Greenfeld #D2JKVAY4GUR**

### **Read After the Holocaust by Howard Greenfeld for online ebook**

After the Holocaust by Howard Greenfeld Free PDF d0wnl0ad, audio books, books to read, good books to read, cheap books, good books, online books, books online, book reviews epub, read books online, books to read online, online library, greatbooks to read, PDF best books to read, top books to read After the Holocaust by Howard Greenfeld books to read online.

#### **Online After the Holocaust by Howard Greenfeld ebook PDF download**

#### **After the Holocaust by Howard Greenfeld Doc**

**After the Holocaust by Howard Greenfeld Mobipocket**

**After the Holocaust by Howard Greenfeld EPub**